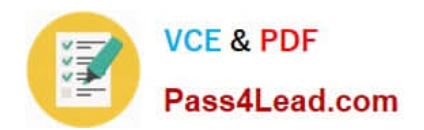

# **MB7-701Q&As**

Microsoft Dynamics NAV 2013 Core Setup and Finance

## **Pass Microsoft MB7-701 Exam with 100% Guarantee**

Free Download Real Questions & Answers **PDF** and **VCE** file from:

**https://www.pass4lead.com/MB7-701.html**

100% Passing Guarantee 100% Money Back Assurance

Following Questions and Answers are all new published by Microsoft Official Exam Center

**C** Instant Download After Purchase

**83 100% Money Back Guarantee** 

- 365 Days Free Update
- 800,000+ Satisfied Customers

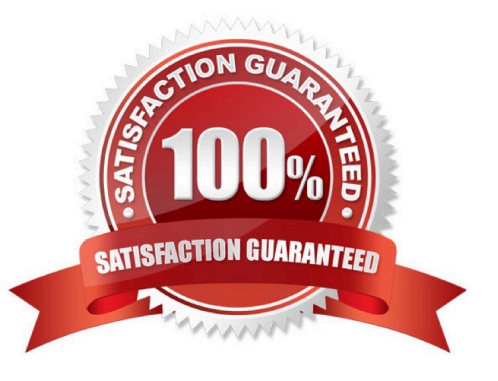

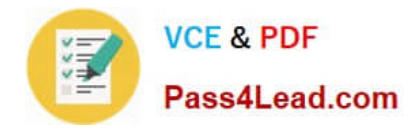

#### **QUESTION 1**

Before posting a sales order invoice into the Financial module, you enter a valid dimension value code for DEPARTMENT and CUSTOMERGROUP in the sales order header. These dimensions, plus an additional dimension value code for PRODUCTGROUP, are entering on the sales order lines.

What dimension information is posted on the value added tax (VAT) entries as a result of the sales order?

- A. Dimension value codes for each unique posting line
- B. The valid dimension combinations
- C. None
- D. Dimension set ID

Correct Answer: C

#### **QUESTION 2**

A customer reports that in the RoleTailored client, the Customer Statistics FactBox takes up too much space on the customer list page. What should you do to remove the Customer Statistics FactBox?

A. Right-click the Customer Statistics FactBox and select Remove.

B. Click Action on the Customer Statistics FactBox and select Remove.

C. Click the ribbon on the customer list page, click Customize, and then click Remove Customer Statistics FactBox.

D. Click the Customer Statistics FactBox and drag it out of the customer list page.

Correct Answer: D

#### **QUESTION 3**

A customer has made an invoice payment without specifying which invoice. You have fully applied the payment to the wrong invoice. You then unapply it using the Unapply Entries function. Which two items can you inspect to verify that the invoice has been unapplied? (Each correct answer presents a complete solution. Choose two.)

A. In the Customer Ledger Entry table, the invoice and payment entries are marked with a reason code.

B. In the Customer Ledger Entry table, Open = Yes.

C. In the Detailed Customer Ledger Entry table, the invoice and payment entries are marked with a reason code.

D. In the Detailed Customer Ledger Entry table, new entries are created and marked as Unapplied= Yes, and the initial entry is also marked as Unapplied = Yes.

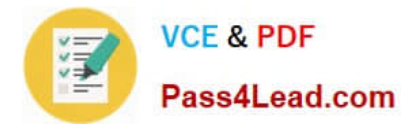

Correct Answer: BD

#### **QUESTION 4**

When entering a purchase invoice based on an associated purchase order, a user finds multiple item numbers on the vendor\\'s invoice. You advise the user to process the invoice lines using the data on the Get Receipt Lines window for each item-related invoice line, instead of entering these item lines manually.

What are two reasons you advise this action? (Each correct answer presents a complete solution. Choose two.)

A. It is the only way to add the packing slip number to the invoice lines.

B. It prevents the items from being received again, creating double stock, when posting the invoice.

C. Lines that are entered manually are not accepted on a purchase invoice based on an associated purchase order.

D. It enables the user to check immediately whether the invoiced items have all been received completely and if they have been invoiced.

Correct Answer: BD

#### **QUESTION 5**

You need to configure Microsoft Dynamics NAV to register when specific users log on and for how long they stay logged on. Which page should you use?

A. Users

B. User Setup

C. Application Setup

D. Permission Set

Correct Answer: B

[Latest MB7-701 Dumps](https://www.pass4lead.com/MB7-701.html) [MB7-701 Study Guide](https://www.pass4lead.com/MB7-701.html) [MB7-701 Braindumps](https://www.pass4lead.com/MB7-701.html)

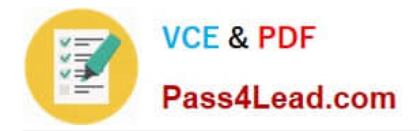

To Read the Whole Q&As, please purchase the Complete Version from Our website.

## **Try our product !**

100% Guaranteed Success 100% Money Back Guarantee 365 Days Free Update Instant Download After Purchase 24x7 Customer Support Average 99.9% Success Rate More than 800,000 Satisfied Customers Worldwide Multi-Platform capabilities - Windows, Mac, Android, iPhone, iPod, iPad, Kindle

We provide exam PDF and VCE of Cisco, Microsoft, IBM, CompTIA, Oracle and other IT Certifications. You can view Vendor list of All Certification Exams offered:

#### https://www.pass4lead.com/allproducts

### **Need Help**

Please provide as much detail as possible so we can best assist you. To update a previously submitted ticket:

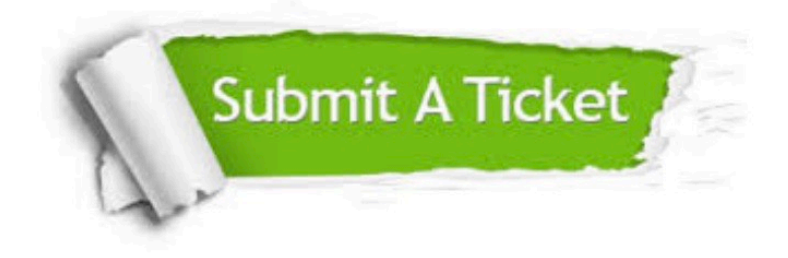

#### **One Year Free Update**

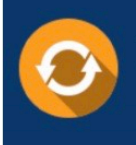

Free update is available within One fear after your purchase. After One Year, you will get 50% discounts for updating. And we are proud to .<br>poast a 24/7 efficient Customer Support system via Email

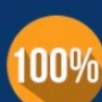

**Money Back Guarantee** 

To ensure that you are spending on quality products, we provide 100% money back guarantee for 30 days from the date of purchase

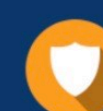

#### **Security & Privacy**

We respect customer privacy. We use McAfee's security service to provide you with utmost security for vour personal information & peace of mind.

Any charges made through this site will appear as Global Simulators Limited. All trademarks are the property of their respective owners. Copyright © pass4lead, All Rights Reserved.